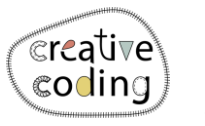

**Co-funded by** the European Union

## **Koala**

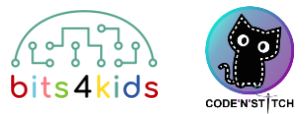

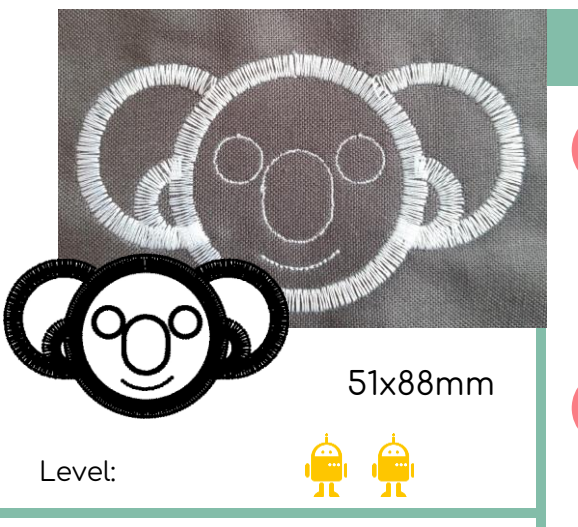

## Idee

Code a Koala for you and your friends. Stitch it as key chain or onto a T-Shirt. You can also get the Koala with different colors due to the use of multiple objects.

## **What's new?**

- Loops (circles & circle parts)
- Use of multiple objects

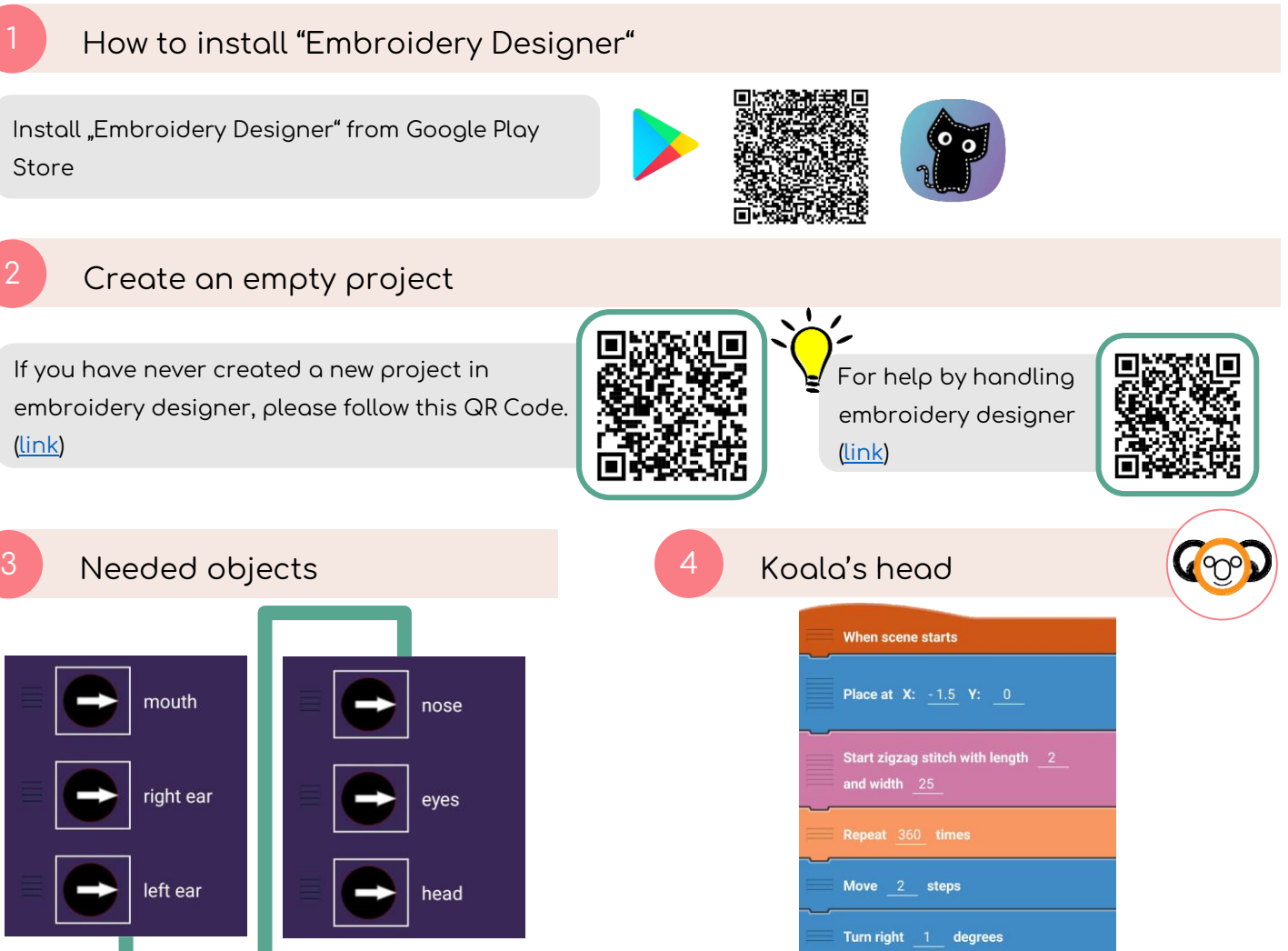

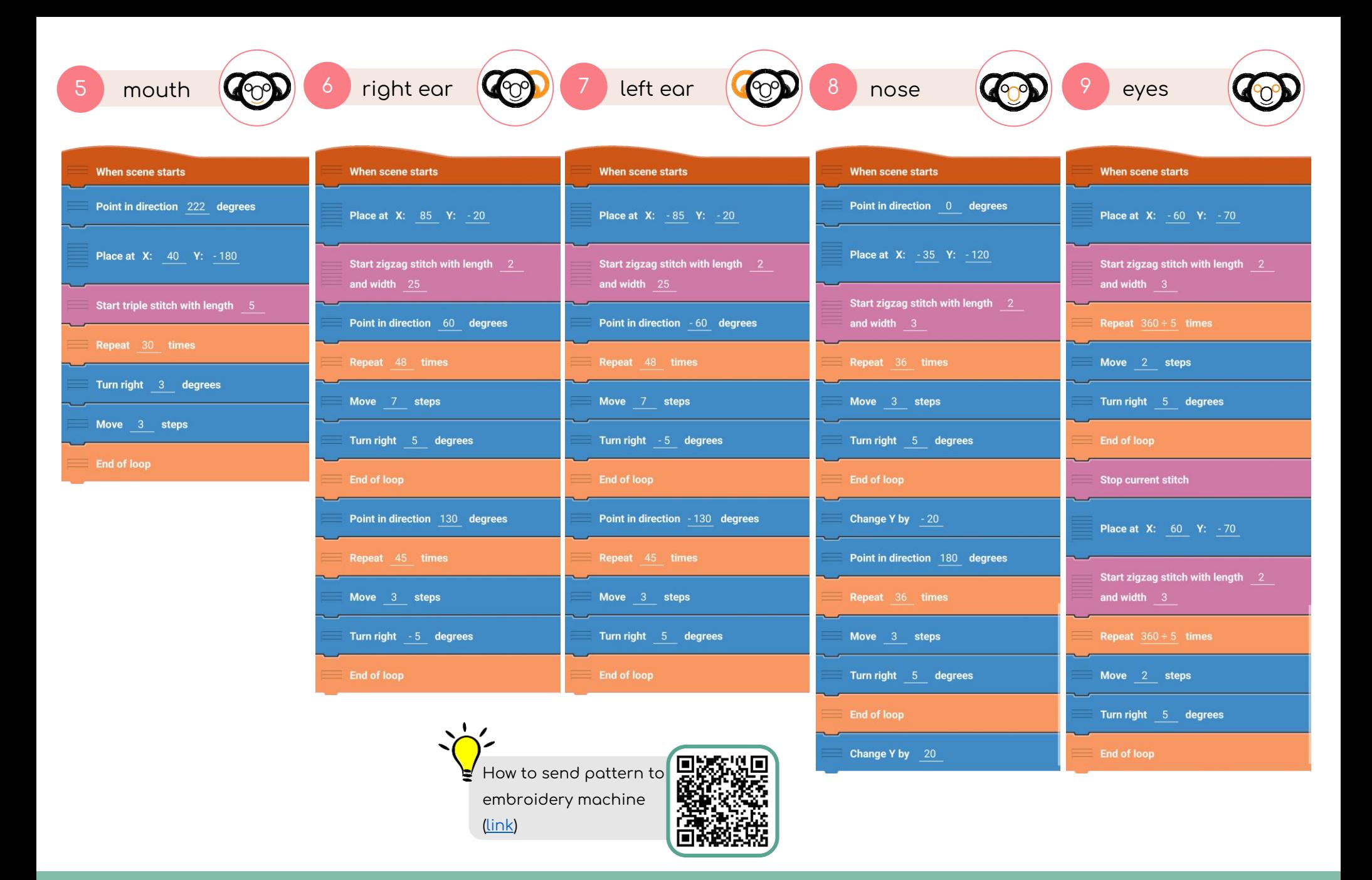